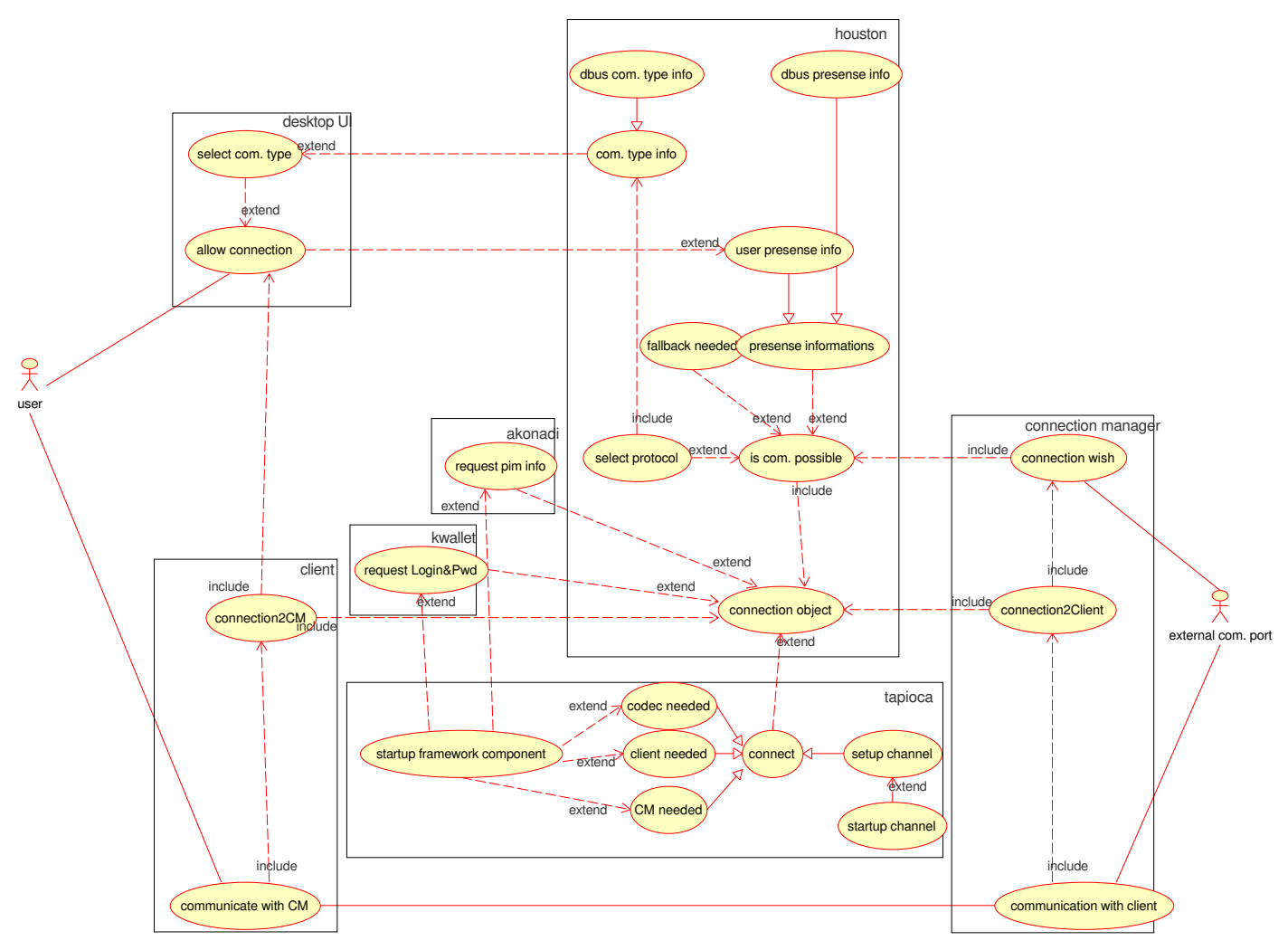

Diagram: incoming connection Page 1